**Imperial College**<br>London **Lecture 11 Echo Synthesizer & Challenges Explained Peter Cheung** Department of Electrical & Electronic Engineering **Imperial College London** URL: www.ee.imperial.ac.uk/pcheung/teaching/E2\_CAS/ E-mail: p.cheung@imperial.ac.uk

**PYKC 5 Dec 2023** 

EE2 Circuits & Systems

Lecture 11 Slide 1

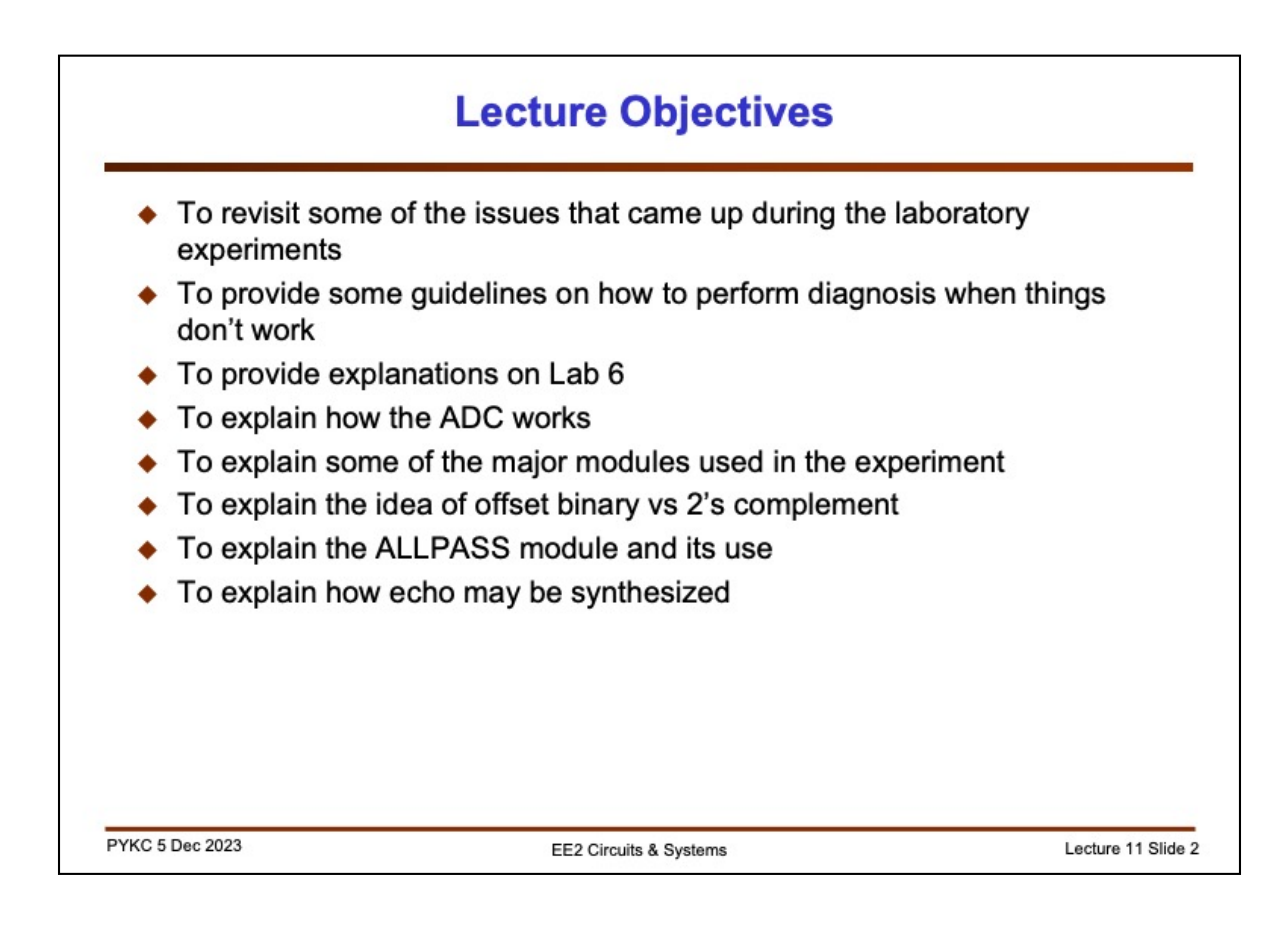

This lecture is designed to complement and explain Lab 6 experiment.

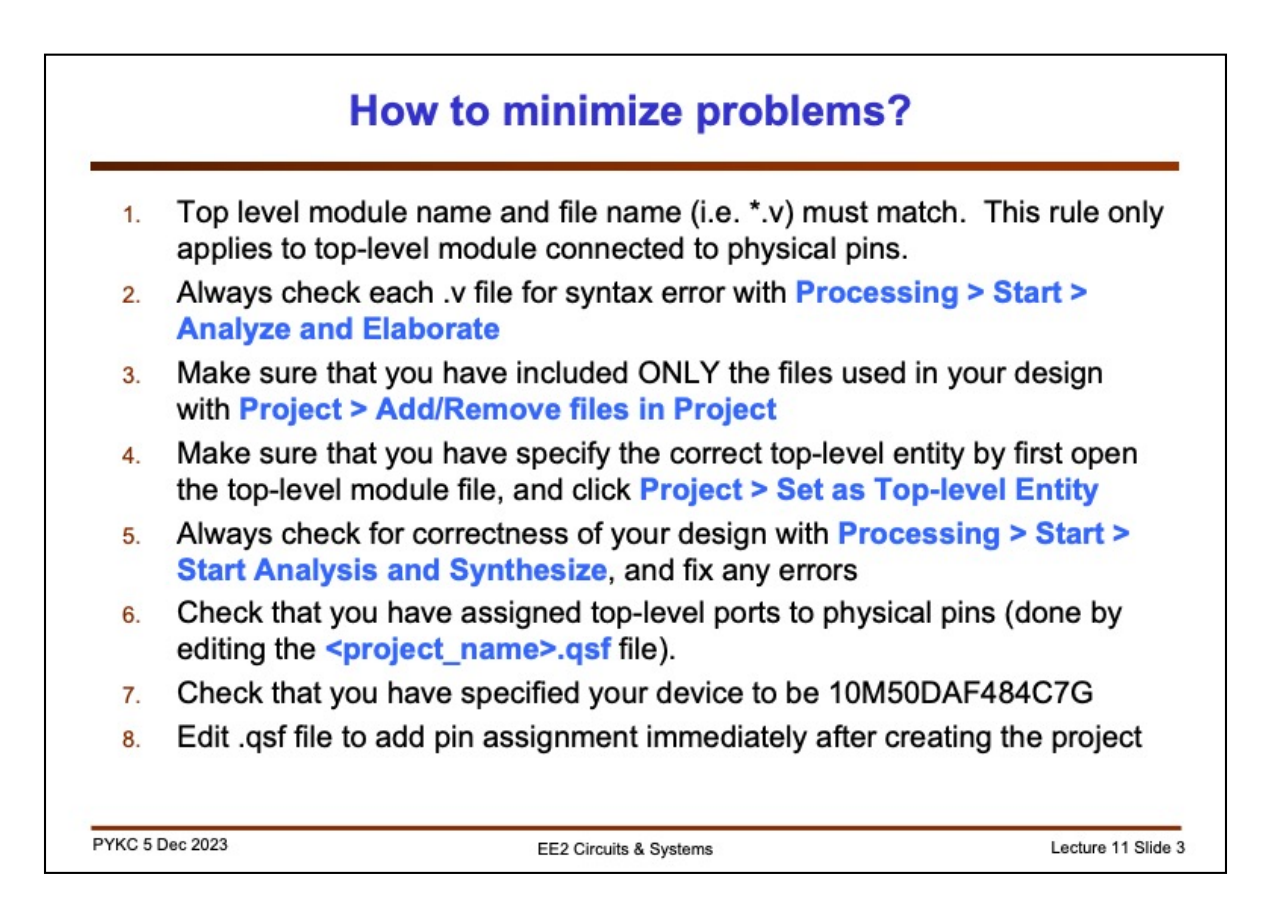

This slide is self explanatory. These are some steps you should take in order to minimize problems that you may encounter.

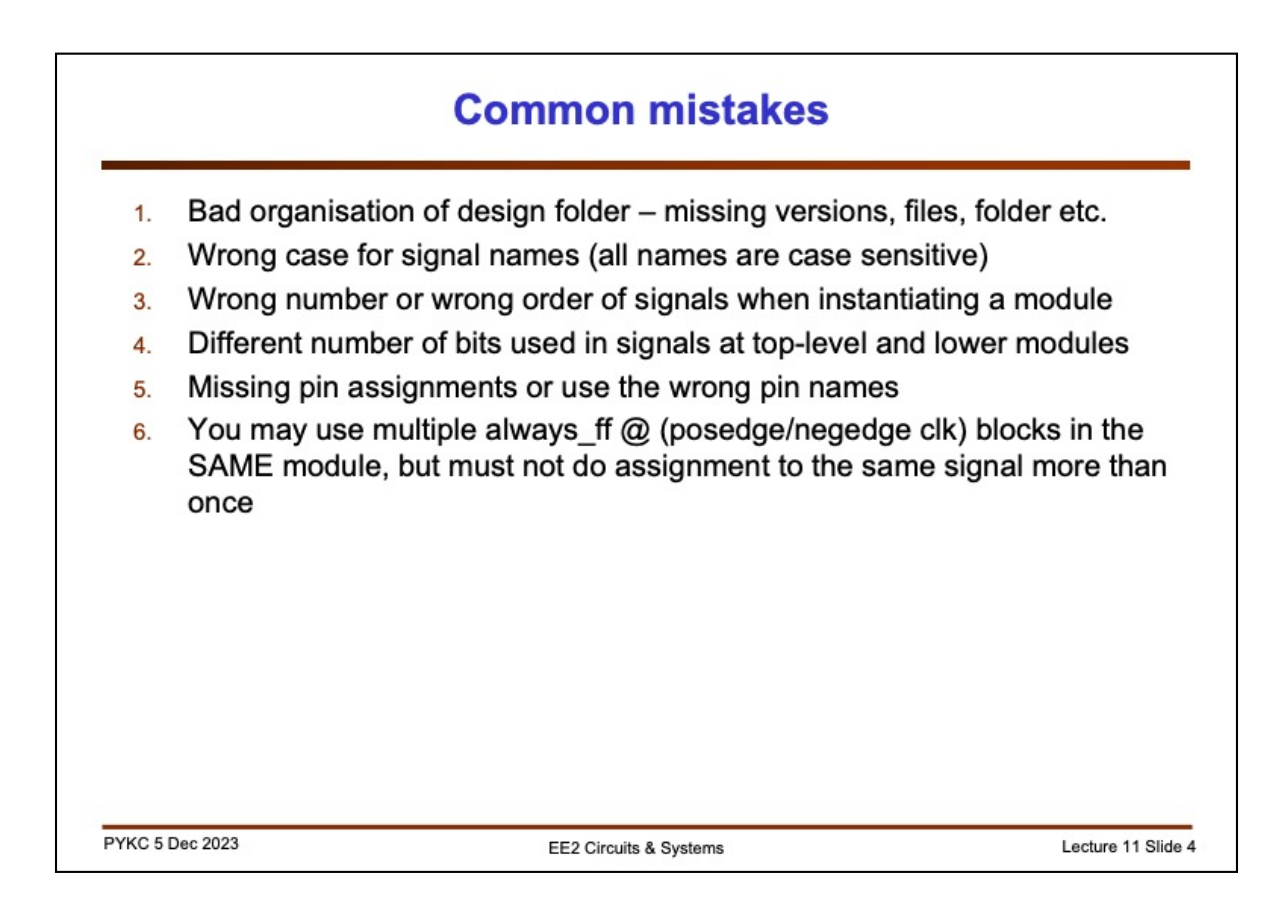

Here is a list of common mistakes students had in the lab.

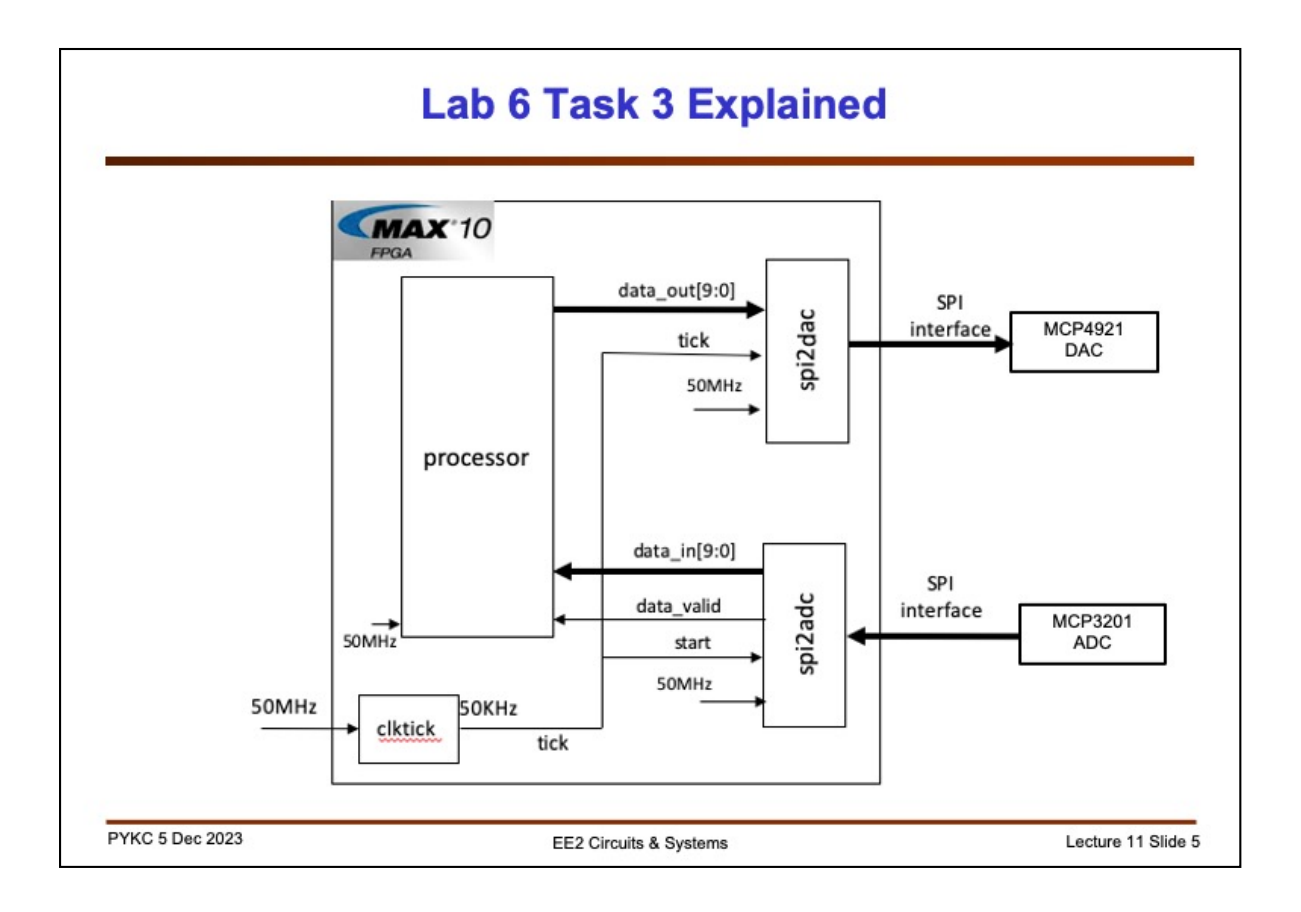

This shows a "**processor**" module, which in Task 3 does an ALL PASS function. That is, it takes a sample from the ADC and pass this to the output and to the DAC. Therefore everything is simply passed from input to output. In Task 4, we create other "processor" module that perform other processing functions.

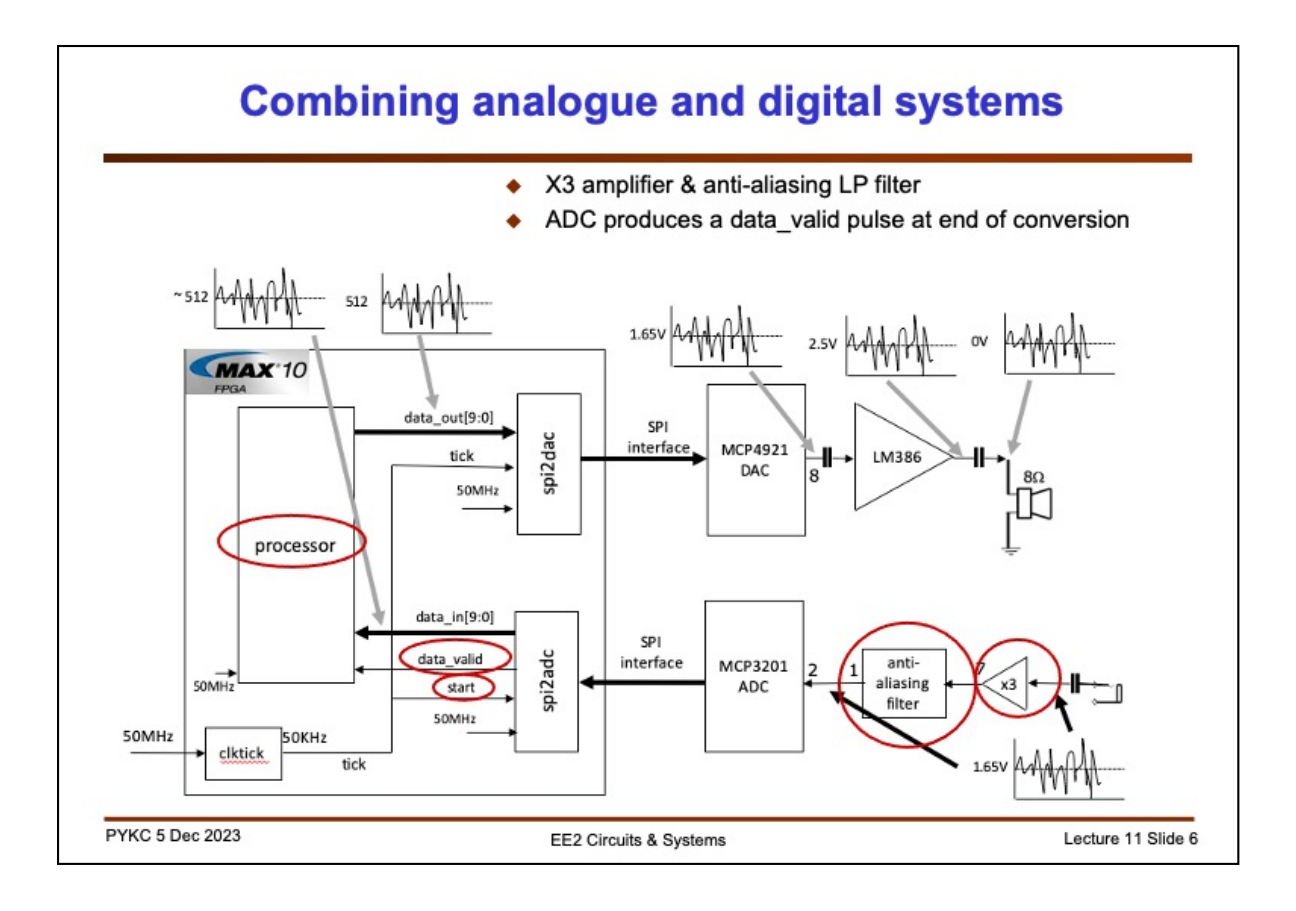

This is the block diagram of the basic framework used for Lab 6 Task 3 and 4.

The analogue part of the system includes a x3 amplifier which provides an audio signal for the full 3.3V range.

The Sallen-Key lowpass filter acts as an anti-aliasing filter (from Signals and Systems course) to avoid corrupting signal in the lower frequency band. This LP filter has a corner frequency of around 1kHz. Given that our sampling frequency is 50kHz, we only need to suppress signals beyond 25kHz. We could have used a LP filter with much higher corner frequency, e.g. 10kHz. This will work well for our system.

The two main modules on the FPGA are spi2dac.v and spi2adc.v. They provide SPI interface to the DAC and ADC respectively. The control circuit is simple – a clock tick circuit generating a 50 KHz sampling clock.

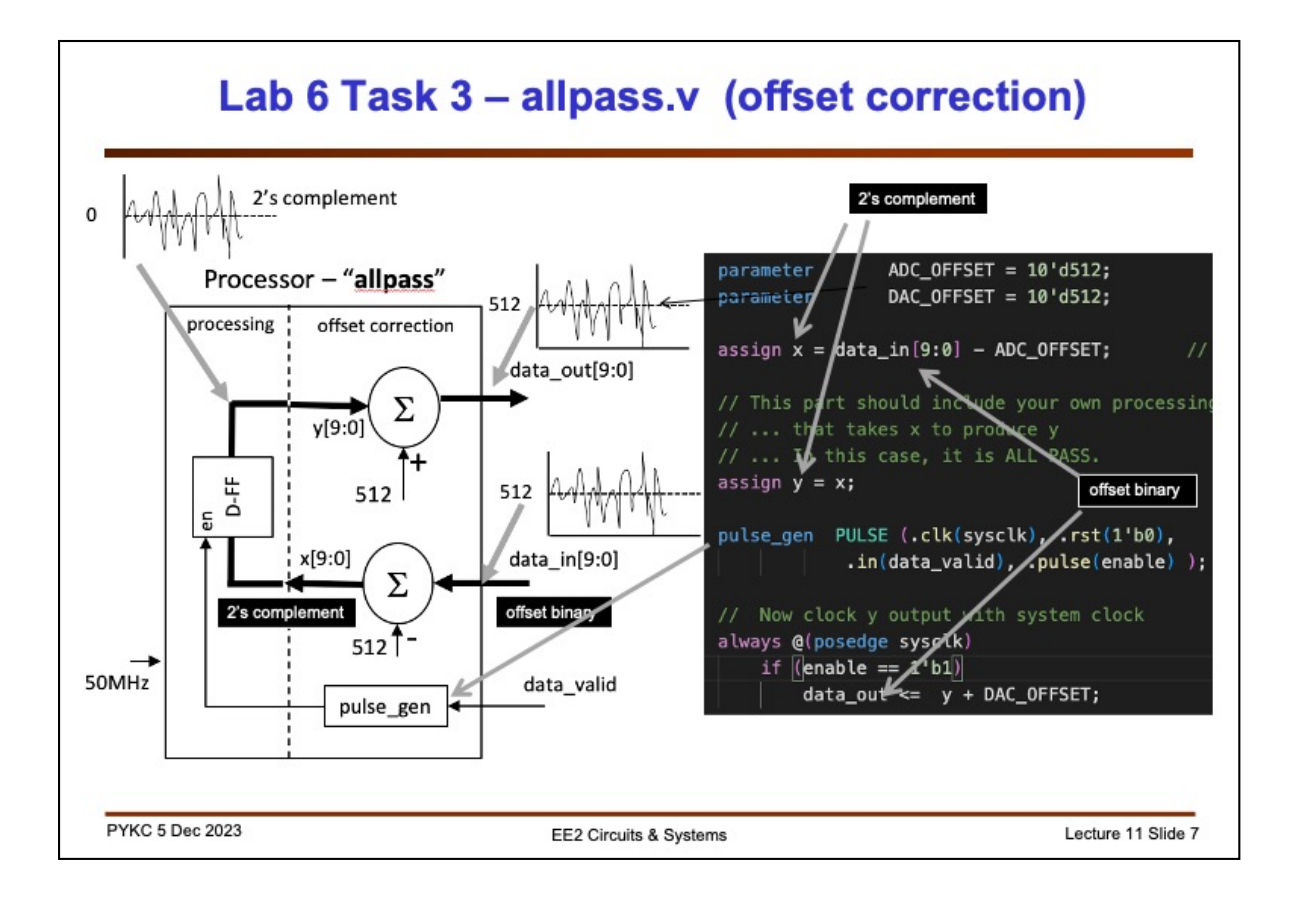

The ALL PASS module is slightly more complex than it may appear. Data in[9:0] is used to represent the analogue signal input (which is bipolar) as offset binary. There is an offset of around 512 if the input is connect to zero (no signal). The output data\_out[9:0] also has an offset. To get Vout = 0V, you need to send the binary number 512.

If you are to process the signal using normal arithmetic operators such as +, and \*, you need to use 2's complement number system. Therefor the ADC data is first offset correct by subtracting the offset 512 from the converted data to yield x[9:0]. The actual processing step is simply to store this data in a register in 2's complement form. Then the output y[9:0] is again converted back to offset binary for the DAC to output. This is done by adding 512 to y[9:0].

If allpass.v and lab6task3.v are both correctly specified, you can send in the ADC a recorded speech signal via the 3.5mm cable, and hear the same speech on the speaker.

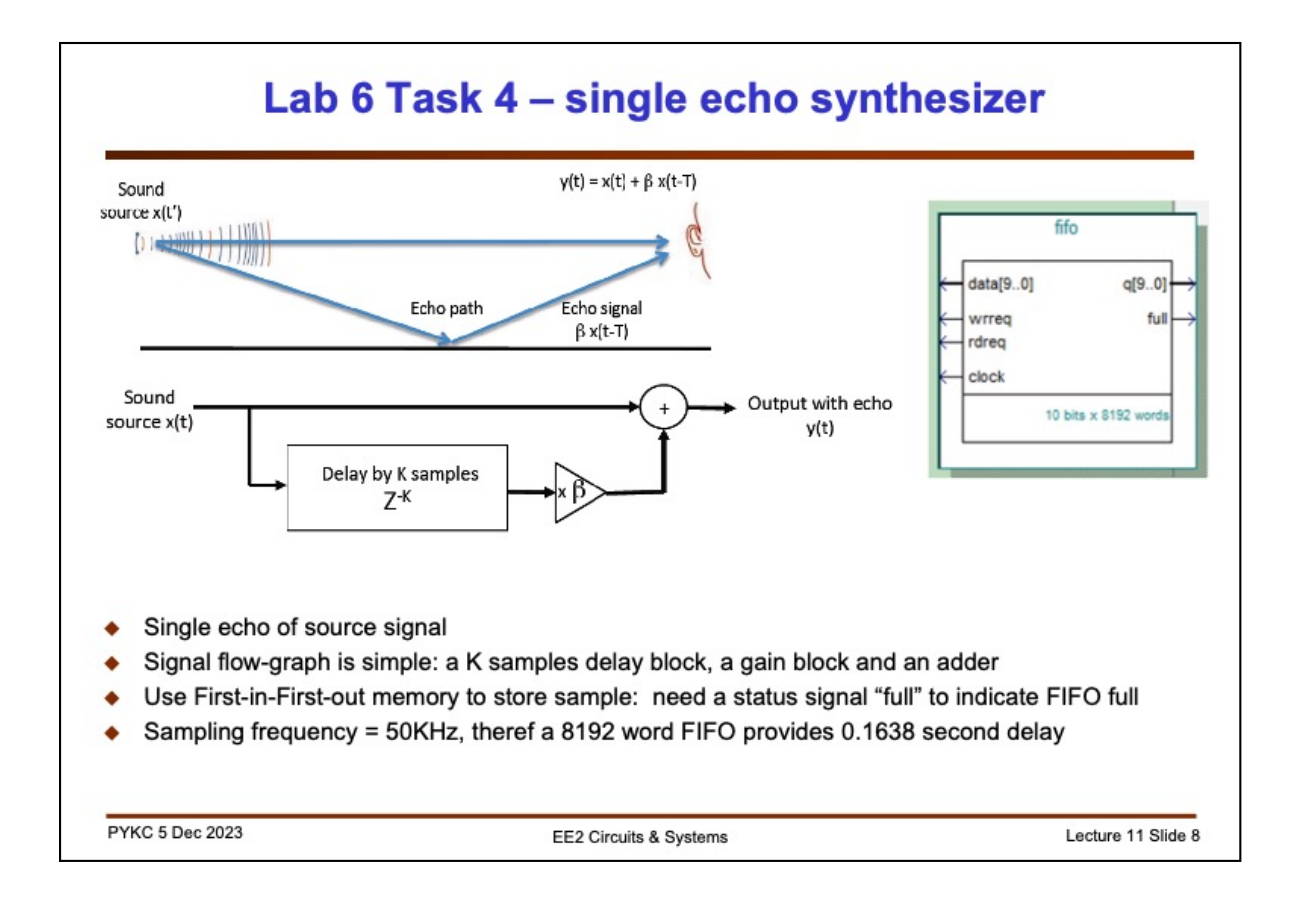

The final task is to create an echo synthesizer. The basic idea is simple: an echo is recreated when the listener receive the source signal via a direct path AND a delayed echo path as shown.

In order for this to work, we need a delay component in the FPGA system. The easiest way to achieve this is to use a first-in-first-out (FIFO). I will explain exactly what a FIFO is in a later lecture. For now it is sufficient for you to know that a FIFO block has data[9:0] as input, and q[9:0] as output. The first sample that goes in is the sample the first sample that comes out. There is a write request signal wrreq which is asserted when you want to write a word into the FIFO. Similar a rdreq signal is asserted when you want to read a word out from the FIFO. There is a synchronising clock signal.

Finally if the FIFO is full (in this case storing 8192 samples already), then the full signal goes high.

This FIFO will provide 0.1638 second delay if the sampling clock is 50KHz.

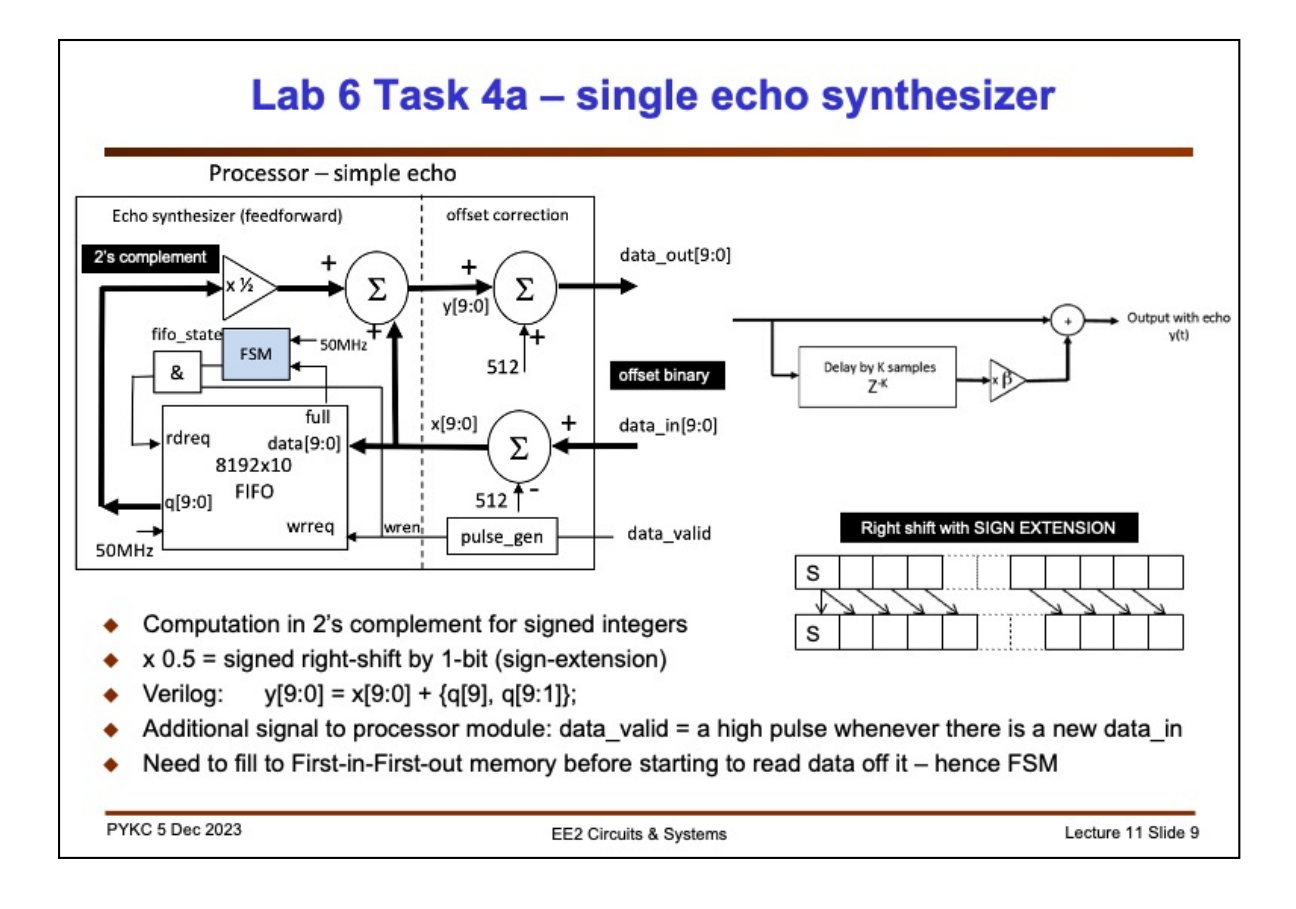

Here is the block diagram of the processor module for a single echo synthesizer. The FIFO control circuit is quite simple, the FSM and the AND gate ensure that at the start, the FIFO is not read until it is completely filled. The AND gate blocks the wren pulse from the pulse generator. Therefore for the first 8192 conversions, the FIFO is only written to, and nothing is taken off it.

When the FIFO is full, the FSM output goes high, and from now on, every data written into the FIFO, another data value 8192 samples earlier is taken off the FIFO as the echo signal. This is then scaled by a constant 0.5 (which is an arithmetic right shift with sign extension).

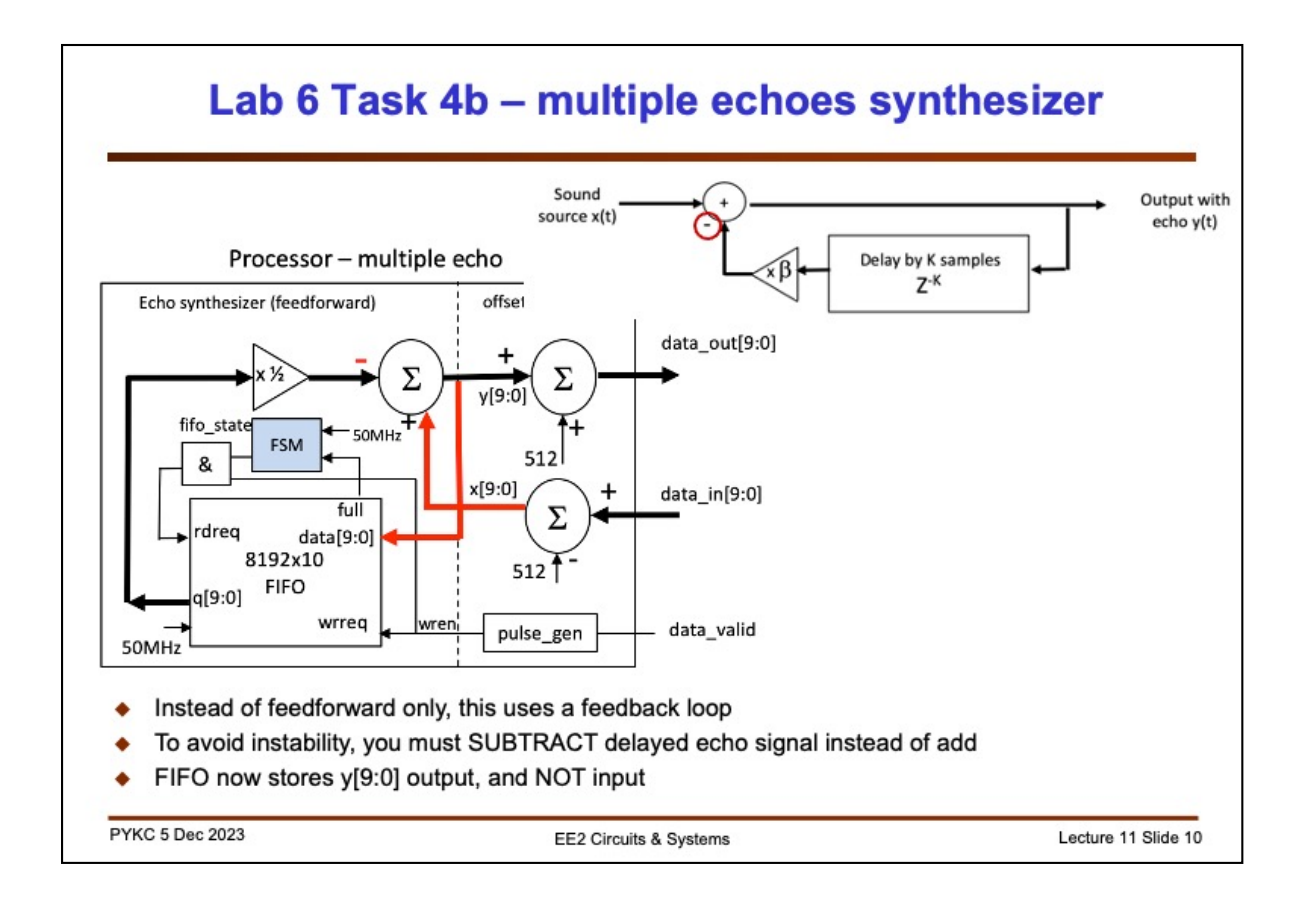

A slight modification create a mult-echo synthesizer. Here we put the delay element in a feedback path. Note that you MUST perform a subtract instead of an add, otherwise the system has positive feedback and will become unstable.

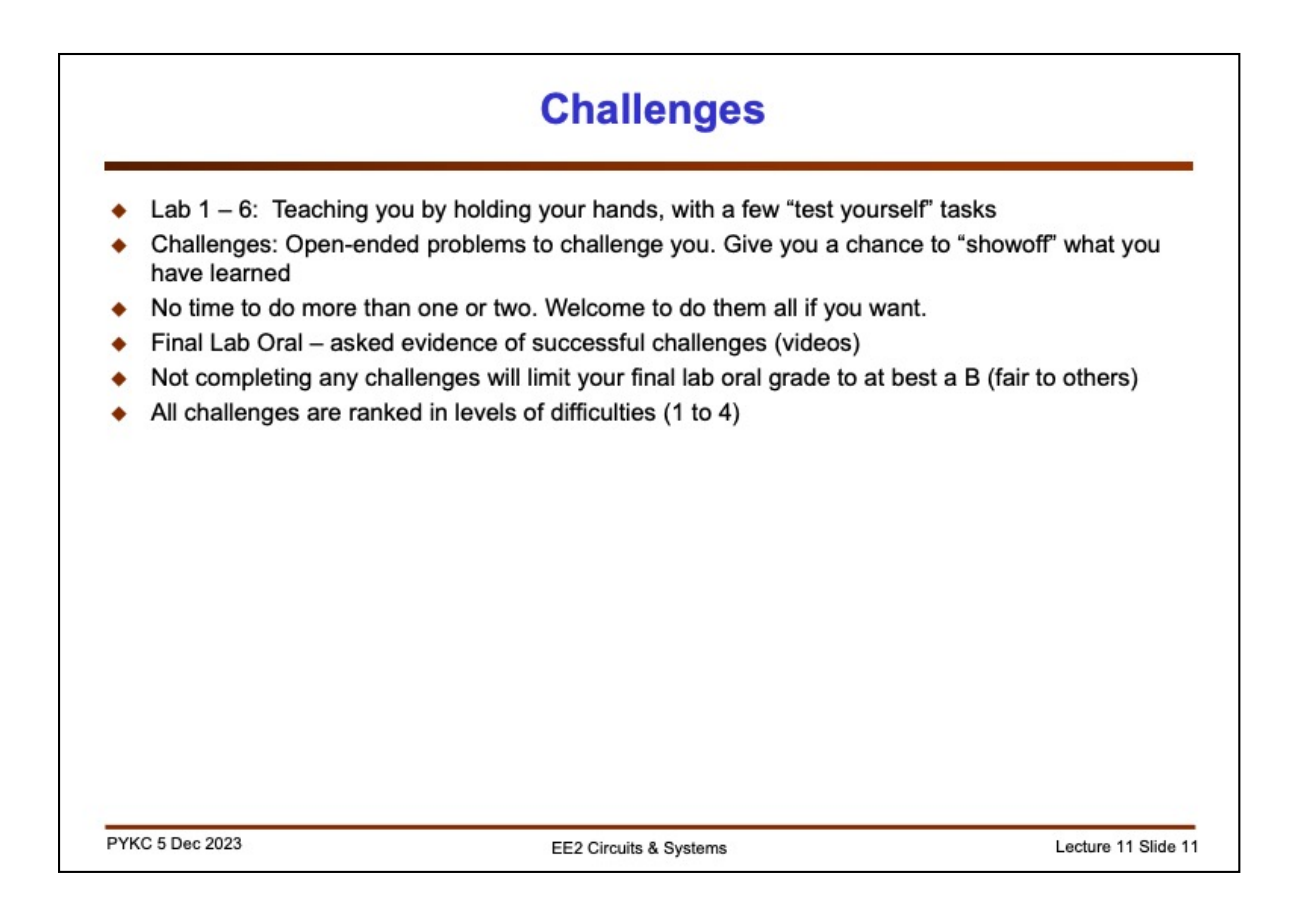

Challenges are created to allow you to demonstrate you have attained the learning outcomes for this module. Therefore you are advised to complete all 6 Labs and at least one or more challenges.

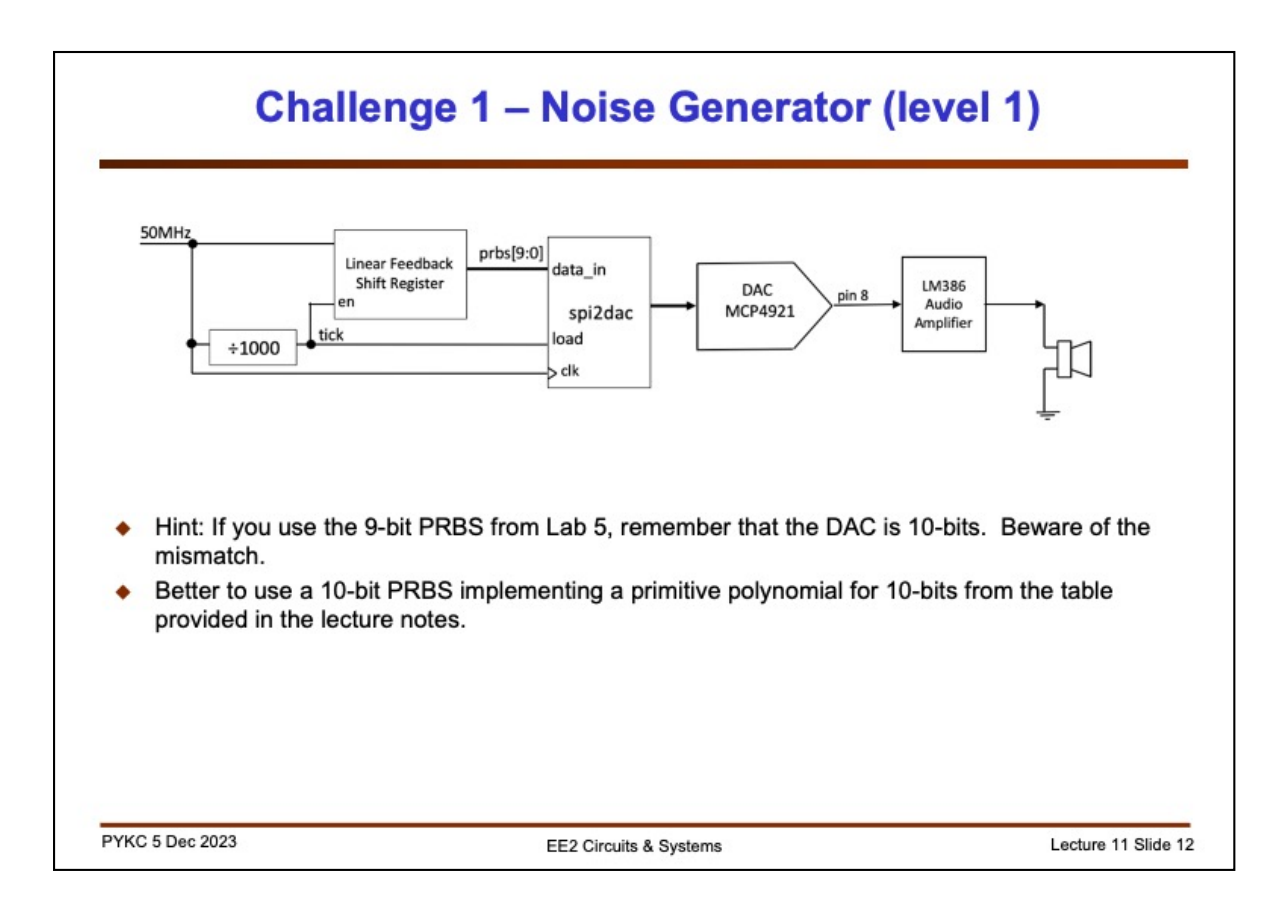

This should be very simple to do.

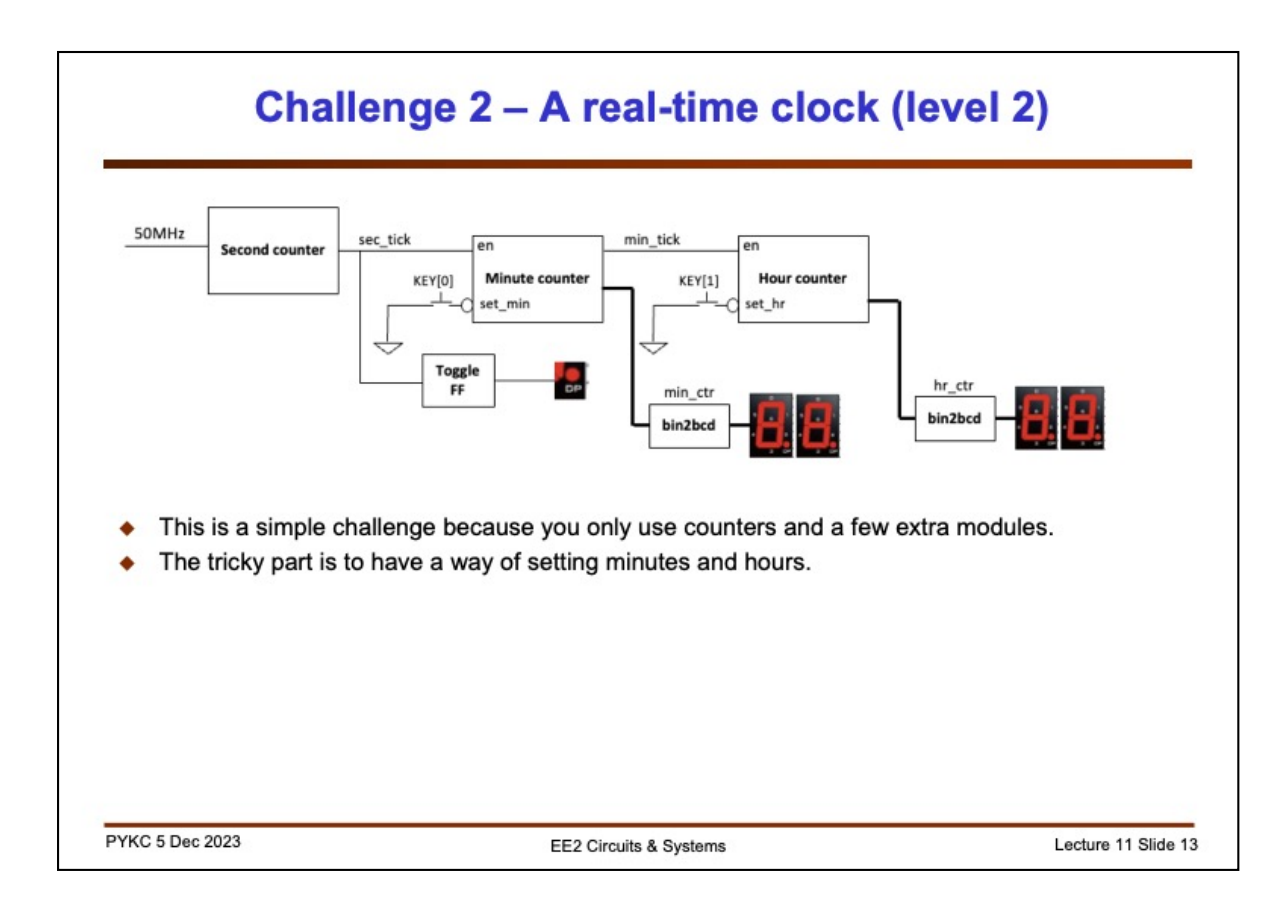

This challenge is easy to achieve but can be time consuming to finding an effective way of setting the time.

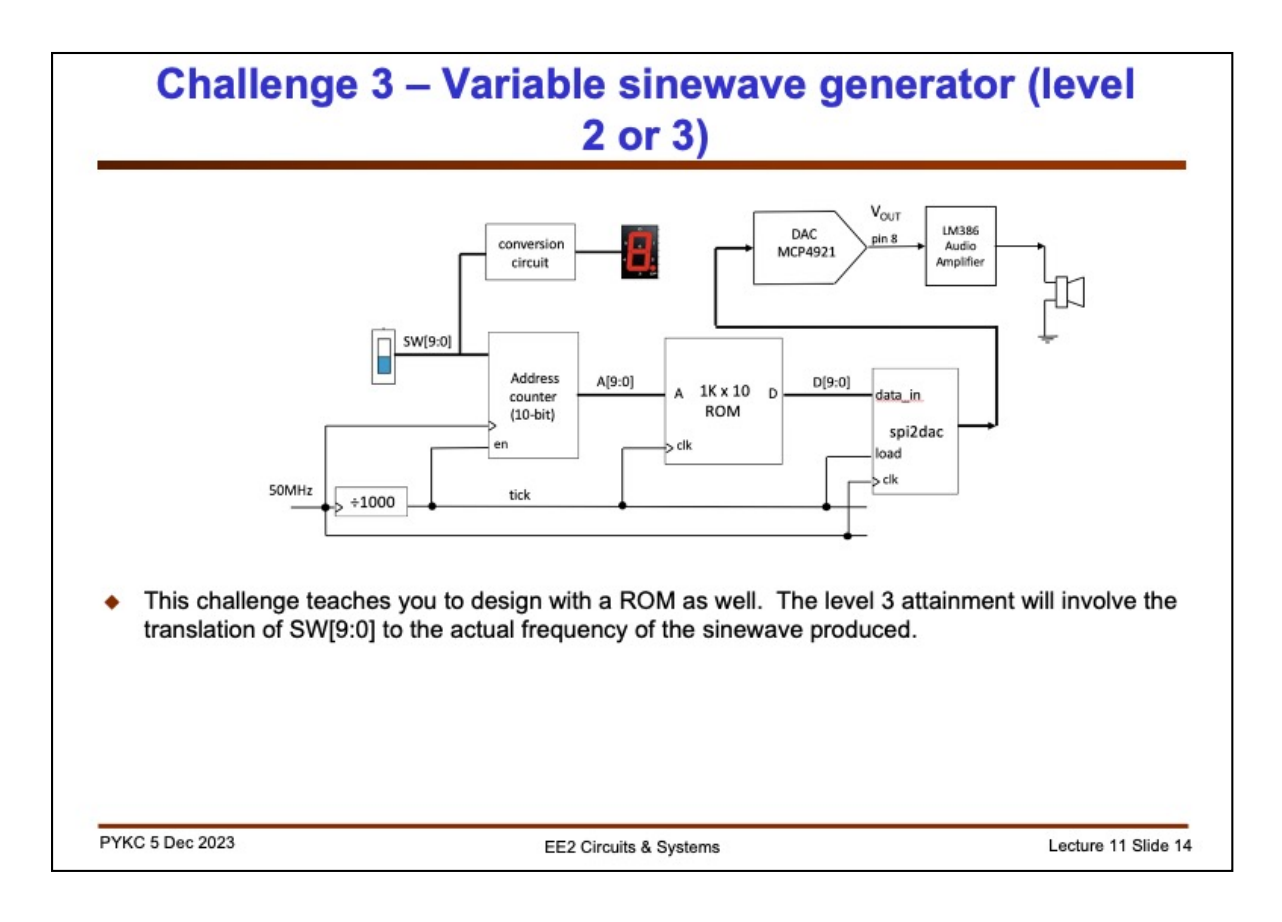

This is a nice challenge that produces very pure sinewave that you can hear. Try setting frequency to 440Hz – the tuning fork frequency of orchestras.

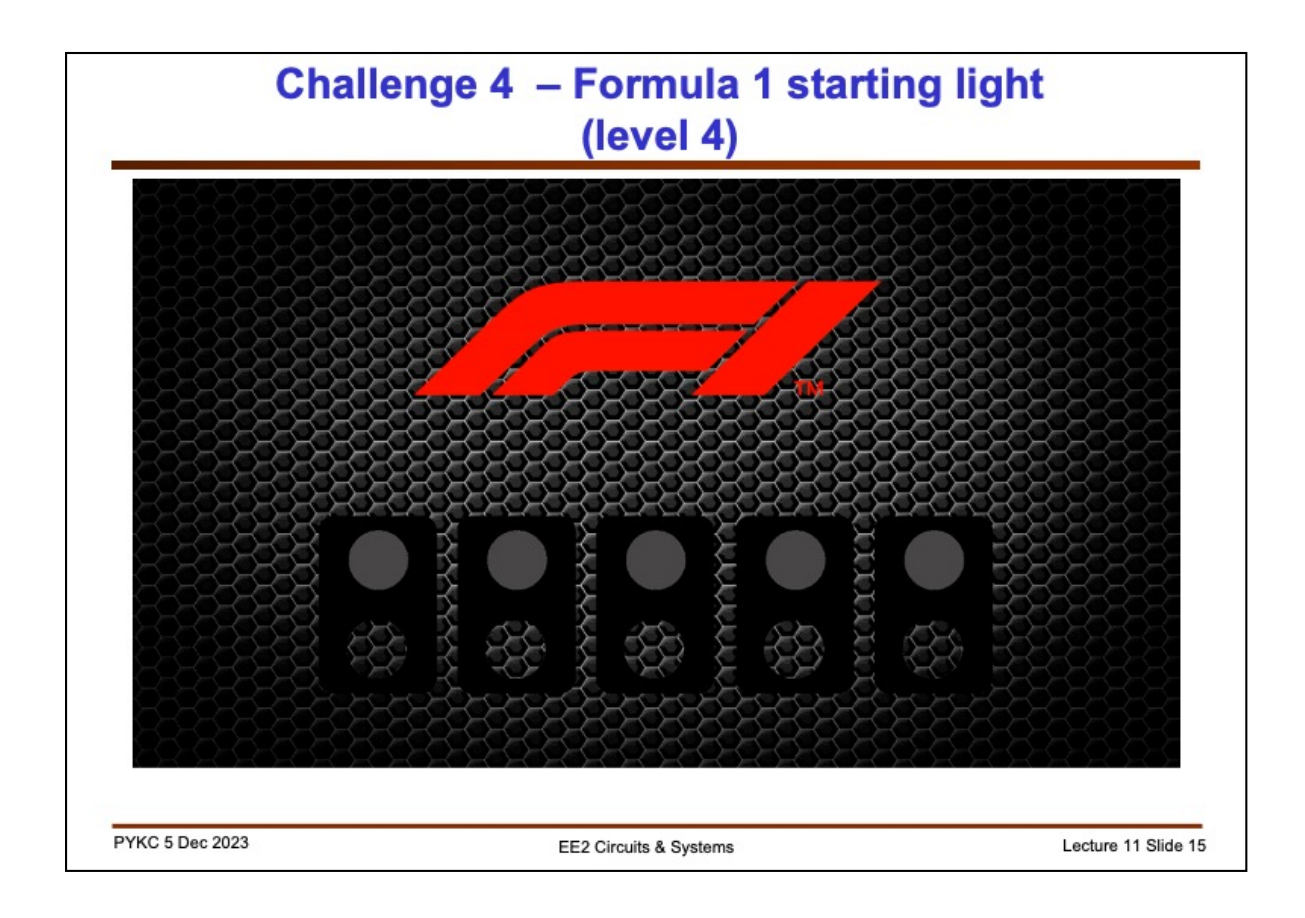

This is a nice challenge that produces very pure sinewave that you can hear. Try setting frequency to 440Hz – the tuning fork frequency of orchestras.

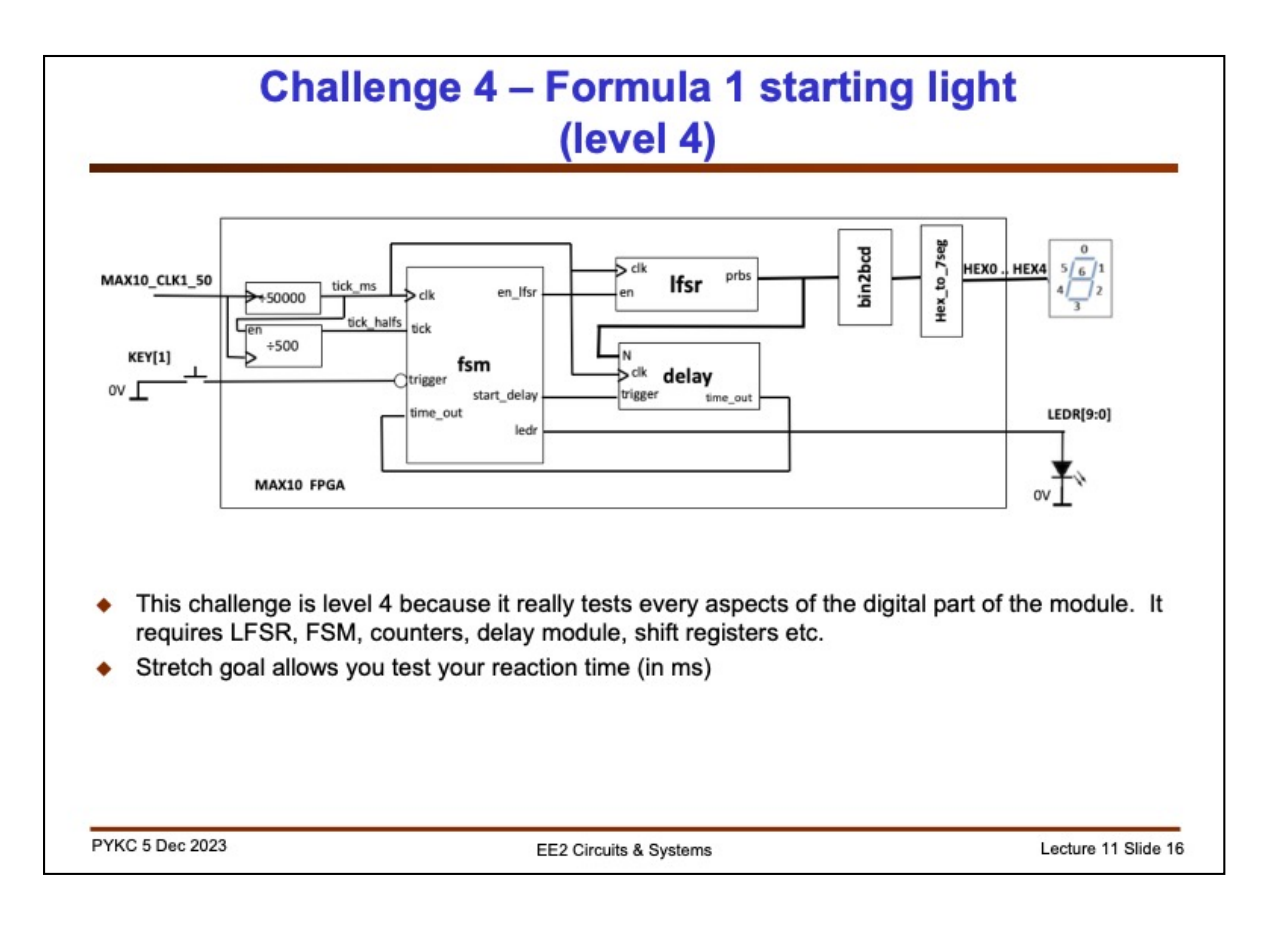

This is not an easy challenge, but you will learn a lot and the end result will be very satisfying.

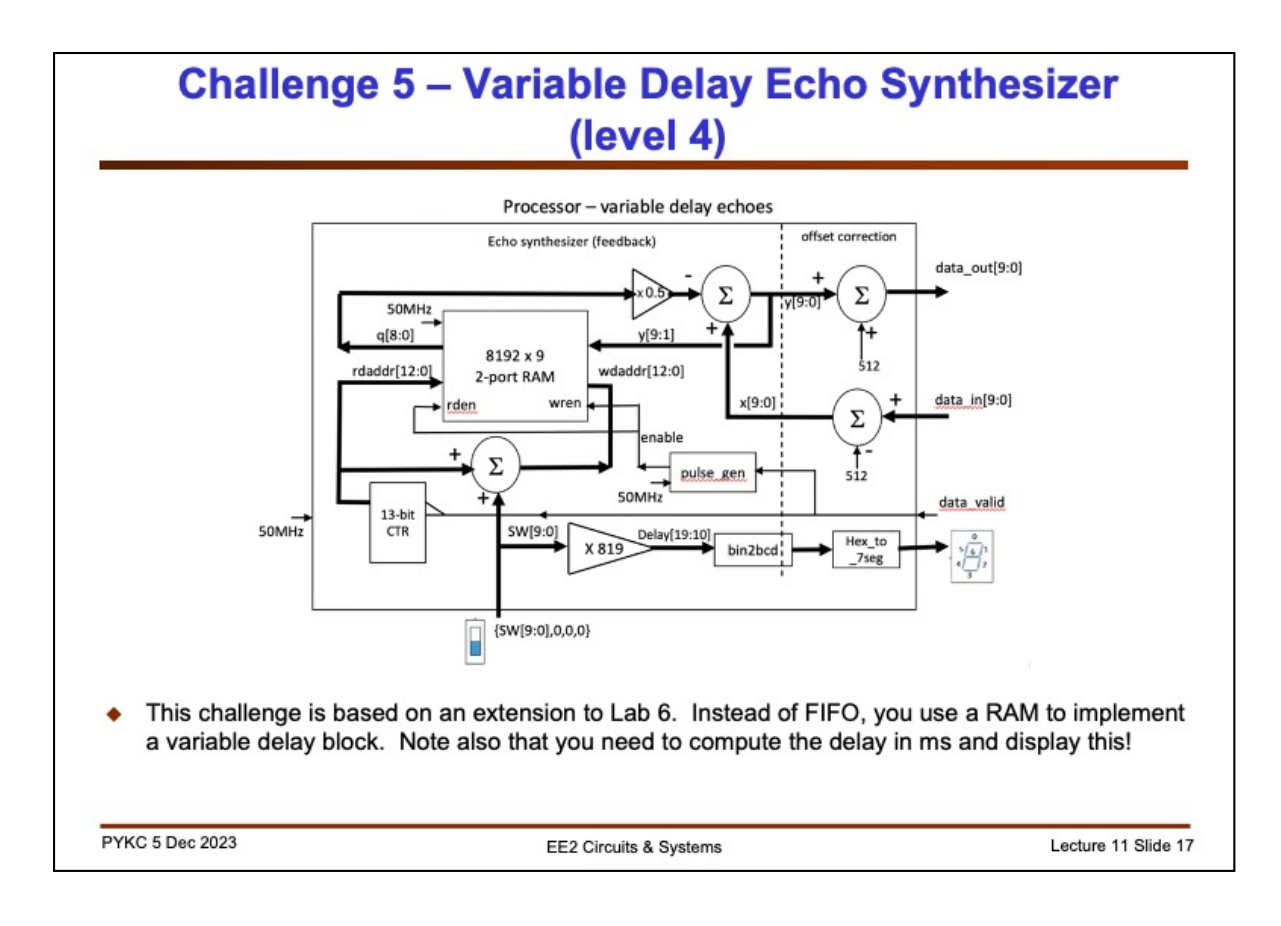

This is a great challenge which take what you did in Lab 6 further. The end result is most satisfying. Play the long audio book and change the delay value. You will hear the effect of echo very clearly.

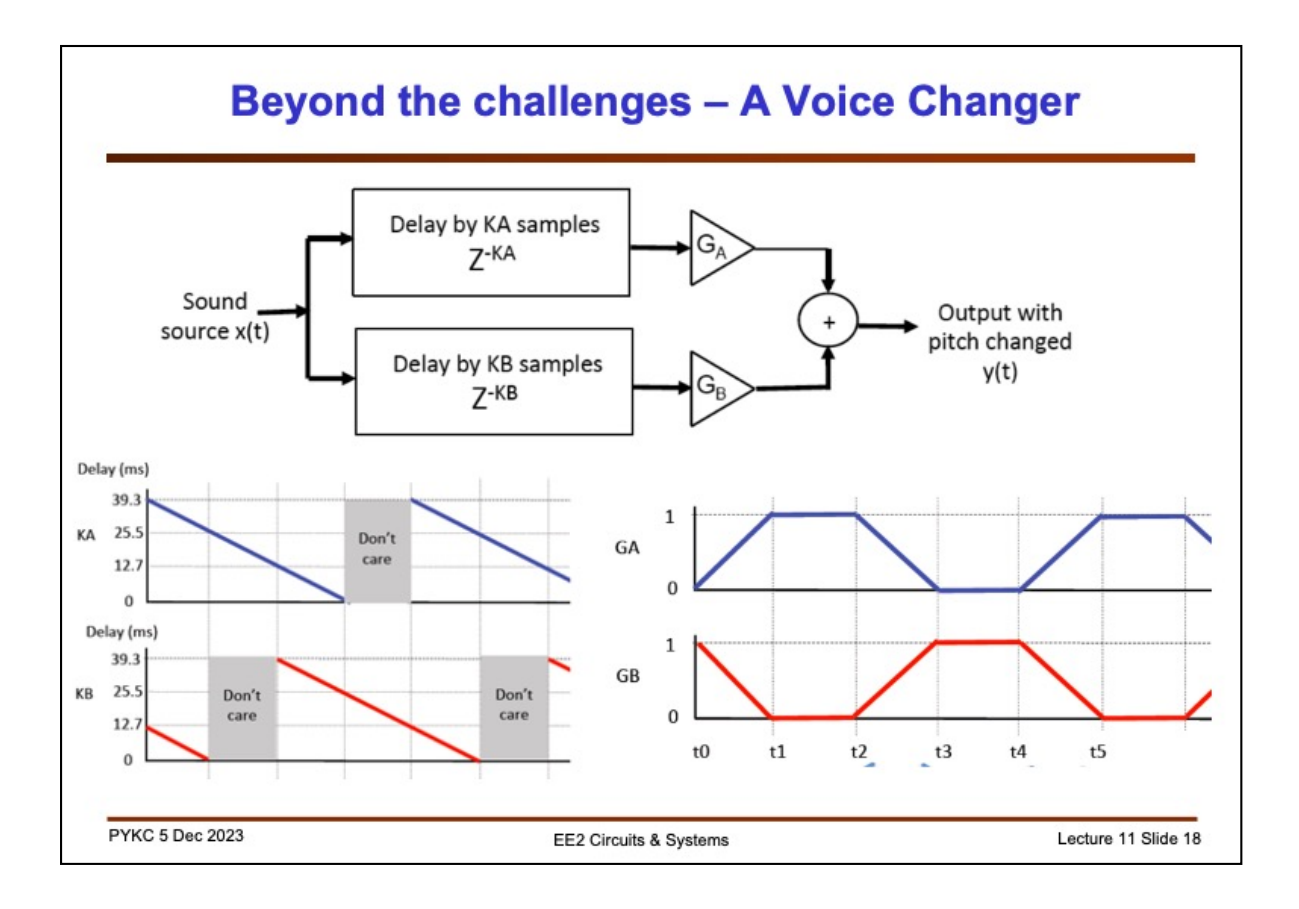

For those who are bored with Christmas vacation, here is a challenge beyond all other challenges. You can construct a voice changer (one that changes the pitch of a voice without change in speed) by implementing a system shown in the slide. There are two delay blocks with variable delay changing in time as shown above. You then mix the two signal paths with a variable gain. Magically, the voice pitch will be changed.

I will demonstrate its effect during the lecture. It is quite impressive!